## Crackle.com forward slash activate

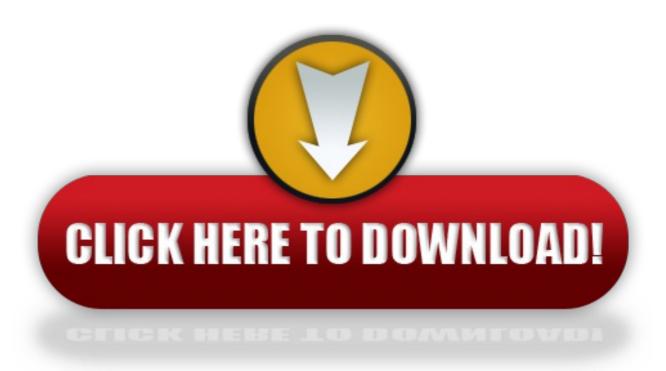

click here to download